# СОГЛАШЕНИЕ ОБ УЧАСТИИ В ПРОМЫШЛЕННОЙ ДЕЯТЕЛЬНОСТИ БАЙКАЛЬСКОГО КЛАСТЕРА ЛЕГКОЙ ПРОМЫШЛЕННОСТИ

## г. Иркутск

 $\mathscr{A}/\mathscr{P}$   $\mathscr{B}$  2022

Автономная некоммерческая организация «Байкальский кластер легкой промышленности» (сокращенное наименование АНО «Байкал Легпром»), в лице директора Репиной Анны Геннадьевны, действующей на основании Устава, именуемая в дальнейшем «Специализированная организация промышленного кластера» с одной стороны, и

ООО «Тельминская фабрика» в лице генерального директора Репиной Анны Геннадьевны, действующей на основании Устава, именуемое в дальнейшем «Участник промышленного кластера» с другой стороны, совместно именуемые «Стороны»,

#### Термины и определения:

Специализированная организация промышленного кластера - Автономная некоммерческая организация «Байкальский кластер легкой промышленности», некоммерческая организация, созданная в соответствии с законодательством Российской Федерации, осуществляющая методическое, организационное, экспертно-аналитическое и информационное сопровождение развития промышленного кластера.

«Участник промышленного кластера» - субъект деятельности в сфере промышленности, производящий промышленную продукцию, или участвующий в производстве промышленной продукции в рамках соглашения об участии в промышленной деятельности промышленного кластера, или взявший обязательства по организации производства промышленной продукции или участия в производстве промышленной продукции в рамках такого соглашения.

Совместный проект - комплекс процессных и (или) технологических мероприятий по созданию и развитию производственной кооперации между участниками промышленного кластера в целях производства промышленной продукции. Совместный проект реализуется инициатором и участниками совместного проекта.

Стороны, руководствуясь Федеральным законом от 31 декабря 2014 года № 488-ФЗ «О промышленной политике в Российской Федерации», постановлением правительства Российской Федерации от 31 июля 2015 года № 779 «О промышленных кластерах и специализированных организациях промышленных кластеров» а также локальными актами и внутренними документами Специализированной организации промышленного кластера, заключили настоящее Соглашение о нижеследующем:

## 1. Предмет Соглашения

Предметом настоящего Соглашения является обязательство по участию  $1.1.$ Сторон в промышленной деятельности Байкальского кластера легкой промышленности (далее - Специализированная организация промышленного кластера).

Целью специализированной организацией промышленного кластера является  $1.2.$ содействие развитию эффективного конкурентоспособного производства одежды, обуви, в регионе на основе получение синергетического эффекта от взаимодействия предприятий данного сектора и их поставщиков, стимулирования модернизации производства и менеджмента, инноваций  $M$ конкуренции в специализированной организации промышленного кластера, повышения его инвестиционного и экспортного потенциала.

1.3. Задачами специализированной организации промышленного кластера выступают:

1.3.1. Реализация совместных проектов участников промышленного кластера, направленных на создание новых видов продукции, в том числе в рамках импортозамещения, повышение производительности труда, рост объема производства участников промышленного кластера.

1.3.2. Повышение конкурентоспособности и развитие промышленного потенциала участников промышленного кластера за счет их эффективного взаимодействия, в том числе в рамках создания новых цепочек научно-технической и производственной кооперации на всем жизненном цикле продукции.

1.3.3. Обеспечение взаимодействия участников промышленного кластера с ведущими научными, образовательными, исследовательскими и производственными центрами и школами, с целью упрощения доступа к новым технологическим решениям, развития наукоемких направлений производства.

1.3.4. Разработка и реализация программ развития специализированной организации промышленного кластера;

1.3.5 Организацию подготовки, переподготовки, повышения квалификации и стажировок кадров, предоставления консультационных услуг в интересах участников промышленного кластера;

1.3.6 Организация вебинаров, круглых столов, конференций, семинаров в сфере интересов участников промышленного кластера для достижения цели создания промышленного кластера;

1.3.7. Проведение мониторинга состояния промышленного, научного, финансовоэкономического потенциала территорий и предоставление указанной информации участникам промышленного кластера;

1.3.8. Организация выставочно-ярмарочных и коммуникативных мероприятий в сфере интересов участников промышленного кластера, а также их участия в выставочноярмарочных и коммуникативных мероприятиях, проводимых в Российской Федерации и за рубежом;

1.3.9. Увеличение участниками промышленного кластера объемов производства, работ, услуг с высокой добавленной стоимостью, содействие диверсификации производства предприятий и специализированной организации промышленного кластера.

1.3.10 Развитие и совершенствование системы подготовки и повышения квалификации научных, инженерно-технических и управленческих кадров для участников специализированной организации промышленного кластера.

1.3.11. Организационное, методическое и экспертно-аналитическое сопровождение специализированной организацией промышленного кластера участников кластера.

1.3.12. Организация эффективного взаимодействия участников промышленного кластера с органами государственной власти и органами местного самоуправления; Эффективное использование ресурсов федеральных и региональных уровней.

1.3.13. Осуществление согласованной маркетинговой политики и совместного сбыта продукции, включая изучение рынка в интересах участников промышленного кластера, формирование и продвижение зонтичного бренда специализированной организацией промышленного кластера, формирование каналов распределения продукций, выхода на новые рынки, развитие эффективного сетевого взаимодействия.

1.3.14. Организация взаимодействия с участниками других кластеров легкой промышленности России и зарубежья, с целью поиска российских и иностранных партнёров для разработки и выпуска новой продукции.

1.3.15. Стимулирование создания и роста новых компаний - участников промышленного кластера из числа малого и среднего бизнеса.

1.4. Настоящее Соглашение не направлено на ограничение конкуренции или иное нарушение антимонопольного законодательства Российской Федерации и иных нормативных правовых актов о защите конкуренции, как в отношении Участника промышленного кластера, так и в отношении лиц, не указанных в настоящем Соглашении.

### 2. Обязанности Участника промышленного кластера

Участник промышленного кластер обязуется принимать участие в  $2.1$ специализированной организации производстве промышленной продукции промышленного кластера, осуществлять взаимодействие друг с другом в рамках производственно-технологических цепочек создания конечной промышленной продукции специализированной организации промышленного кластера, а также реализации совместных проектов Участниками промышленного Кластера.

Участник промышленного кластера обязуется принимать участие в  $2.2$ формировании функциональной карты специализированной организации промышленного специализированной организации кластера и разработке программы развития промышленного кластера.

Участник промышленного кластера обязуется принимать участие в  $2.3$ реализации программы развития специализированной организации промышленного кластера, способствовать достижению целевых показателей эффективности программы развития Кластера и воздерживаться от действий, противоречащих целям и задачам развития специализированной организации промышленного кластера.

Участник промышленного кластера обязуется направлять первых лиц  $2.4$ организаций, либо их представителей уровня не ниже заместителя руководителя (по доверенности) для обеспечения представительства Участника промышленного Кластера на Общем собрании членов специализированной организации промышленного кластера, а также в иных органах управления специализированной организации промышленного кластера, требующих представительства первых лиц Участников промышленного кластера.

Участник промышленного кластера обязуется выделить в структуре своих 2.5 организаций сотрудника (сотрудников), в сферу ответственности которого будет входить обеспечение оперативного взаимодействия Участника промышленного кластера со специализированной организацией промышленного кластера и иными органами управления специализированной организации промышленного кластера, а также участие в рабочих встречах и совещаниях по проблематике развития специализированной организации промышленного кластера, не требующих представительства первых лиц Участников промышленного кластера.

2.6 Участник промышленного кластера обязуется представлять организации промышленного Кластера, Министерству специализированной промышленности и торговли Российской Федерации, органам исполнительной власти субъектов Российской Федерации, на территориях которых расположена инфраструктура Кластера, сведения об основных показателях осуществляемой ими экономической деятельности, включая информацию о фактических налоговых и таможенных платежах в региональный и федеральный бюджеты при ведении хозяйственной деятельности.

## 3. Права участника промышленного кластера

 $3.1$ Участник промышленного кластера вправе предоставлять на рассмотрение органов управления специализированной организации промышленного Кластера (в сфере их компетенций) предложения по включению инициируемых ими совместных проектов в программу развития специализированной организации промышленного Кластера.

промышленного  $3.2$ Участник кластера вправе обращаться  $\mathbf{B}$ специализированную организацию промышленного Кластера с целью получения предоставляемых ею услуг.

Участник промышленного кластера вправе получить у специализированной  $3.3$ организации промышленного кластера информацию по вопросам, имеющим отношение к развитию специализированной организации промышленного Кластера.

 $3.4$ Участник промышленного кластера вправе установить ограничения по информации, передаваемой ими специализированной организации разглашению промышленного Кластера в целях обеспечения ее деятельности.

Участник промышленного кластера вправе по своему усмотрению выходить  $3.5$ из состава Участников настоящего Соглашения, теряя при этом статус Участника промышленного кластера.

## 4. Заключительные положения

 $4.1$ Настоящее Соглашение не является финансовым документом, Участник промышленного кластера и специализированная организация промышленного кластера не несут непосредственных финансовых обязательств.

 $4.2$ Настоящее Соглашение заключается на неопределенный срок и вступает в силу после его подписания Участником промышленного кластера и специализированной организацией промышленного кластера.

4.3 Условия настоящего Соглашения не являются конфиденциальной информацией.

 $4.4$ Споры и разногласия, возникающие в ходе исполнения настоящего Соглашения между Участником промышленного кластера и специализированной организацией промышленного кластера, разрешаются путем переговоров.

При решении вопросов, неурегулированных настоящим Соглашением, 4.5 Участник промышленного кластера и специализированная организация промышленного кластера руководствуются действующим законодательством Российской Федерации.

# Автономная некоммерческая организация «Байкальский кластер легкой промышленности»

Юридический адрес: 664081, Иркутская область, г. Иркутск, ул. Зверева, стр. 7, помещ. 1, офис 44 ИНН 3849085874 КПП 384901001 OFPH 1223800000731 p/c 4070381020202000099 к/с 3010181020040000867 БИК 045004867 Ф-л Сибирский ПАО Банк «ФК Открытие» г. Новосибирск

#### ООО «Тельминская фабрика»

Юр. адрес: Иркутская область, р. п. Тельма, ул. 3 Советская, д.1 OFPH 1213800000369 ИНН/КПП 3851025960/385101001 p/c 40702810110000854689 в ТИНЬКОФФ БАНК БИК 044525974 Телефон 8(39543)37470 8-904-137-30-70 E-mail: anna@annafreza.ru

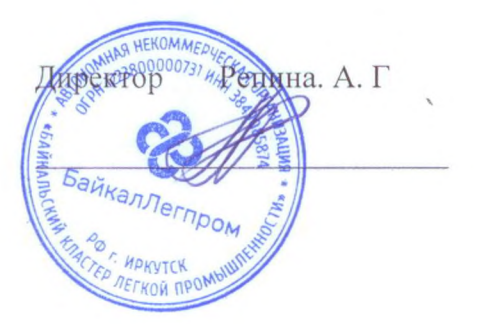

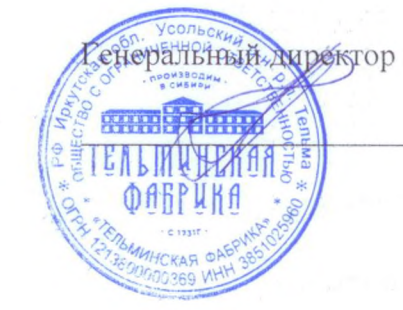

Репина. А. Г